#### A PROJECT REPORT on

### DEMONETIZATION

A Project Work report submitted to Krishna University in partial Fulfilment of the Requirenment for the Award of the Degree of

# BACHELOR OF ARTS (B.A)

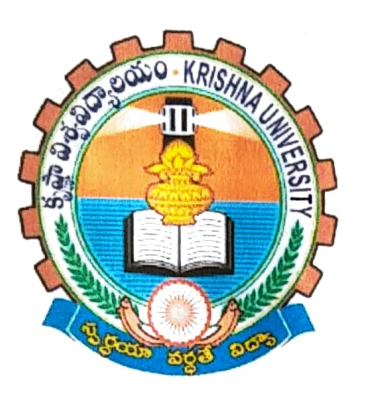

Under the guidance of

G.S.S SINGH, M.A

# H.O.D ECONOMICS

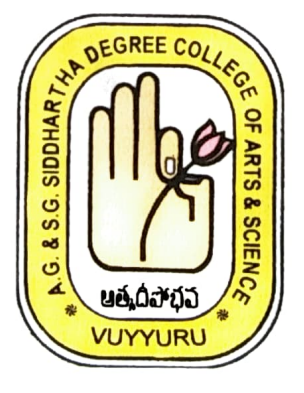

A.G. & S.G. Siddhartha Degree College of Arts & Science Vuyyuru NAAC "A" Grade

2019-2020

#### CERTIFICATE

This is to certify that the project work entitled a study on self help groups submitted by:

# DEMONETIZATION - ෪ರಸ್ಸಿ ನ್&ಚರಡ್ಡು

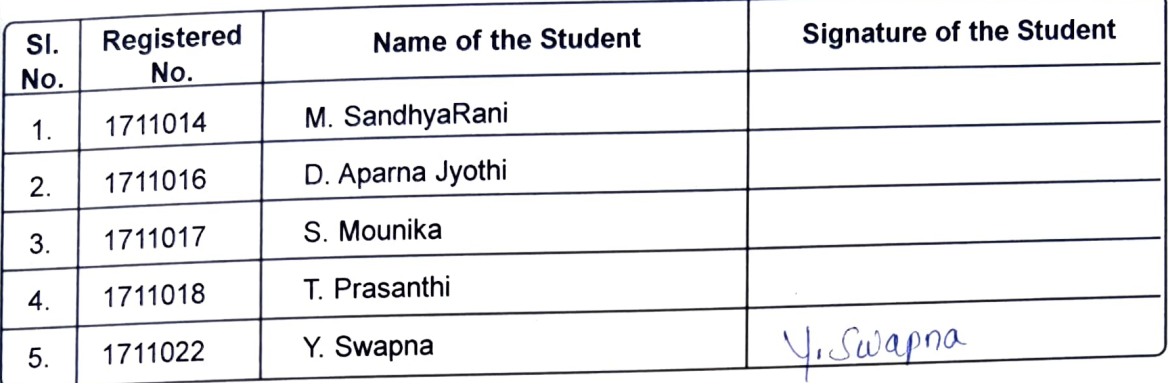

 $G=5.5+1$ G.S.S.SINGH M.A. H.O.D. in Dept of Economics

Place : Vuyyuru

Date :  $07 - 03 - 2020$ 

 $7/2/2020$ 1. Signature of project internal Examiner with Date Sri G.S.S. Singh Dept of Economics

2. Signature of "Project External Examiner with date.<br>  $(Dr \rho \cdot \mathcal{R} \wedge N \vee A \mathcal{S} \cup L^{\circ})$  ) ] ]  $2 \cdot 2 \cdot d$ 

### ACKNOWLEDGEMENT

IExpress my immense gratitude to GS.S. Singh HOD in Dept of Economics(UG) for suggesting the topics and invaluable Guidence throughout the Completion of the project.

I am very glad to be able to express my deep sense of gratitude to my esteemed supervisor N.RamaRao Lect in Dept of Economics for keen interest through the progress of this project work.

I am very much grateful and extent my sincere thanks to principal, Dr. D. BalakrishnaA.G & S.G SIDDHARTHA Degree college of Arts & Science, Vuyyuru.

for giving me directions to my project work. I am very much thankful to Krishna University officials for giving me an oppurtunity todo, this project work for this pre cious guidence council.

Finally ,l wish to express my gratitude to my parents who assisted me in comple tion this project work successfully.

> y. Swapina Signature of the Student with Reg No:  $H11022$